# Cheatography

### Vim Configuration Cheat Sheet by [Skabed](http://www.cheatography.com/skabed/) via [cheatography.com/19825/cs/2780/](http://www.cheatography.com/skabed/cheat-sheets/vim-configuration)

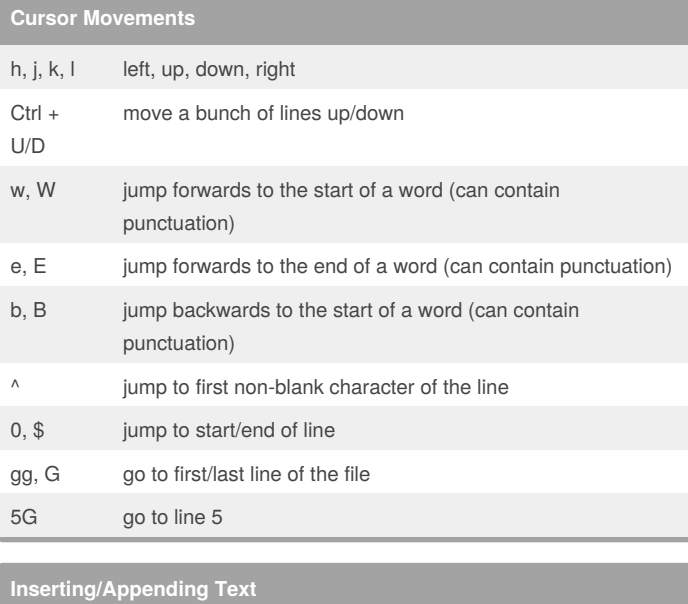

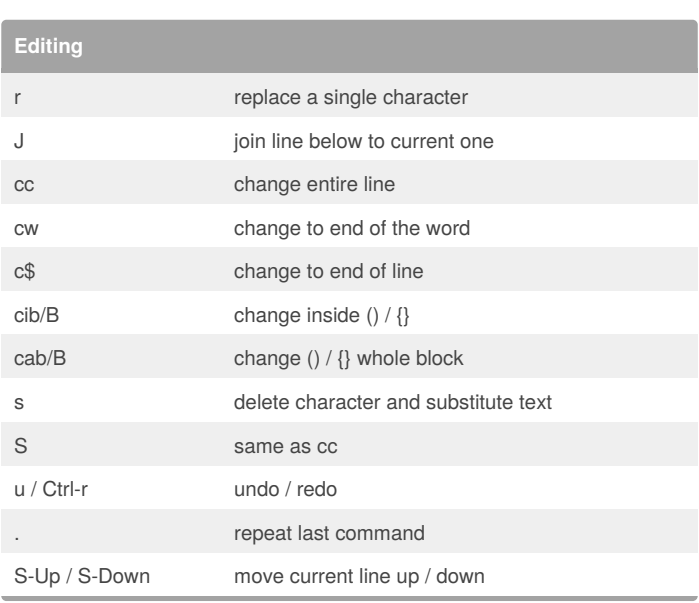

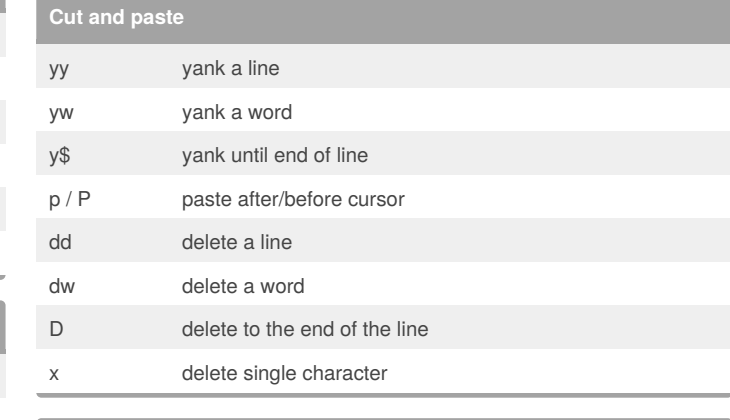

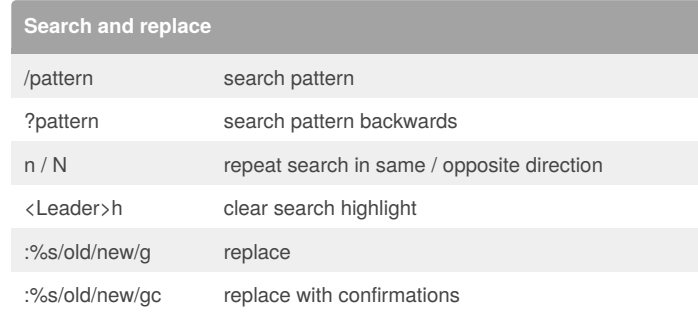

# i insert before the cursor

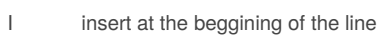

- a append text after cursor
- A append text at end of line
- o open a new line below current line O open a new line above current line

# **Marking text - Visual mode**

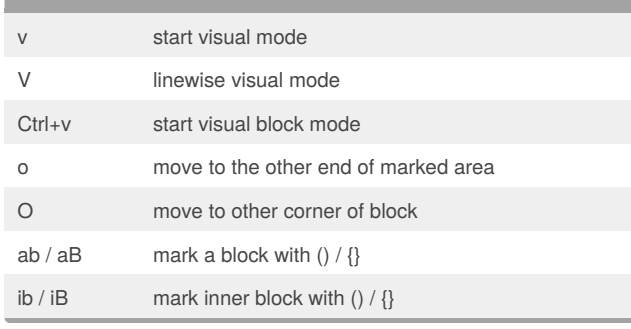

#### **Visual commands**

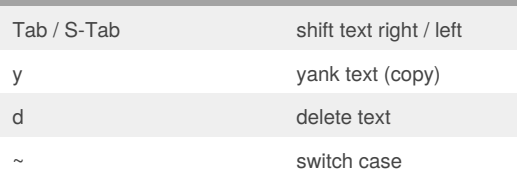

#### By **Skabed**

[cheatography.com/skabed/](http://www.cheatography.com/skabed/)

Published 31st October, 2014. Last updated 27th November, 2014. Page 1 of 3.

Sponsored by **Readability-Score.com** Measure your website readability! <https://readability-score.com>

# Cheatography

## Vim Configuration Cheat Sheet by [Skabed](http://www.cheatography.com/skabed/) via [cheatography.com/19825/cs/2780/](http://www.cheatography.com/skabed/cheat-sheets/vim-configuration)

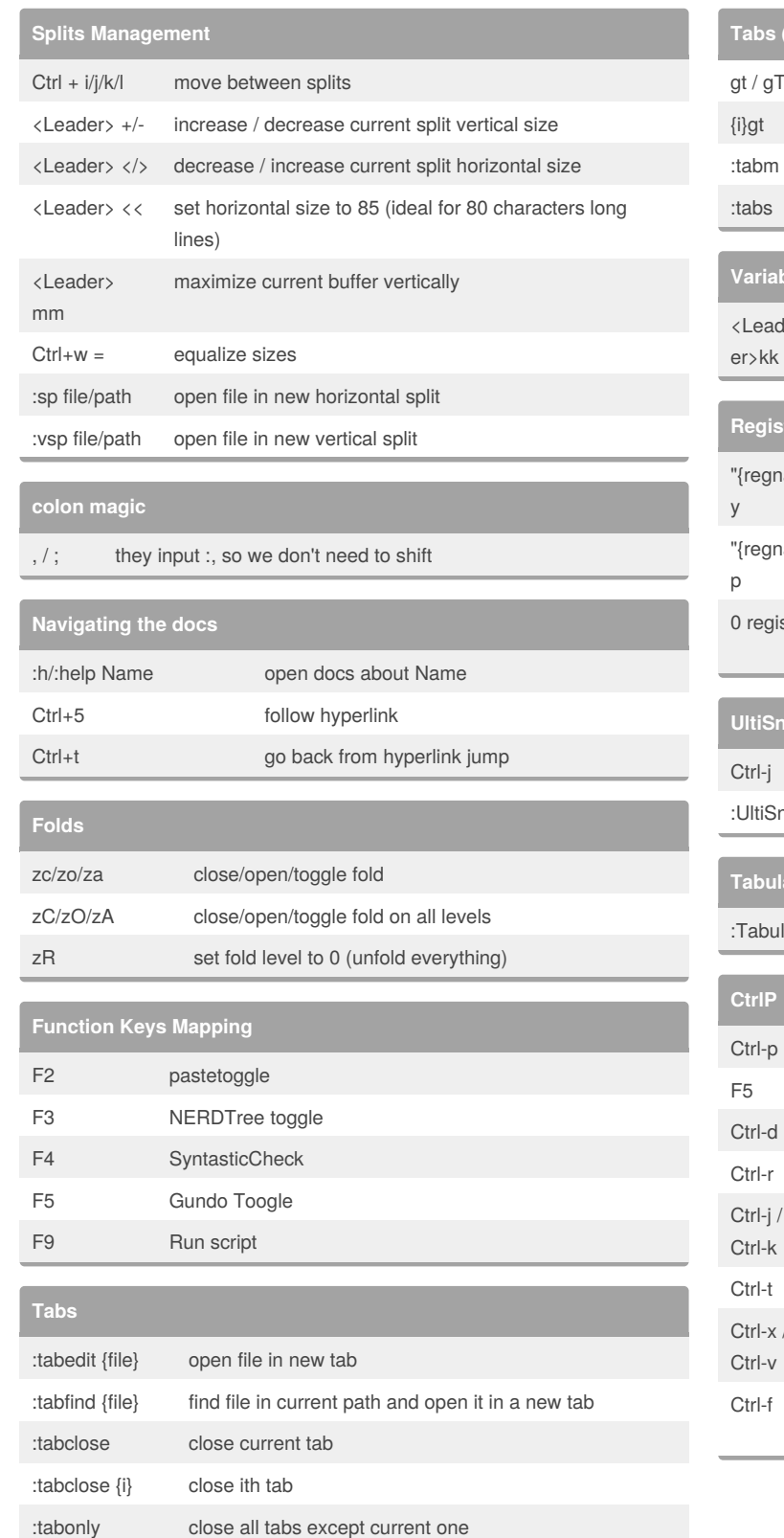

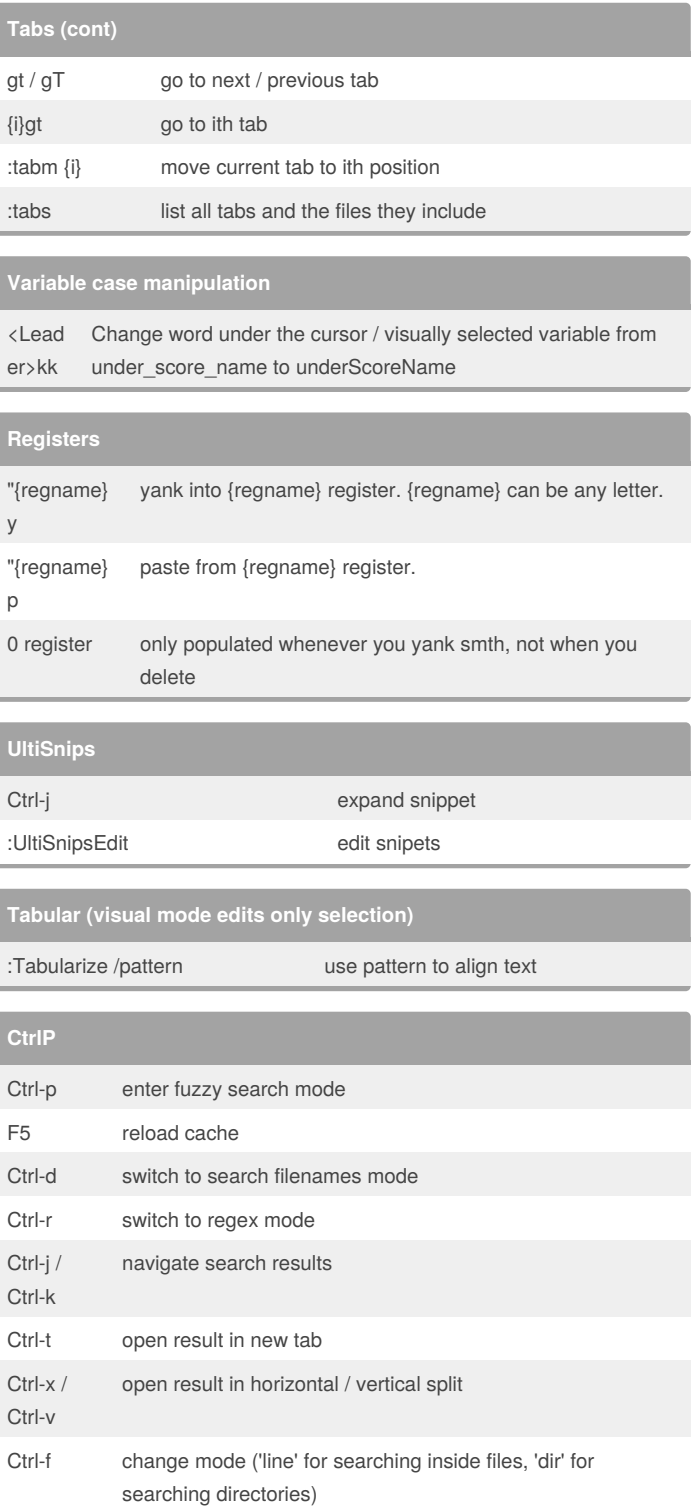

By **Skabed**

[cheatography.com/skabed/](http://www.cheatography.com/skabed/)

Published 31st October, 2014. Last updated 27th November, 2014. Page 2 of 3.

Sponsored by **Readability-Score.com** Measure your website readability! <https://readability-score.com>

# Cheatography

## Vim Configuration Cheat Sheet by [Skabed](http://www.cheatography.com/skabed/) via [cheatography.com/19825/cs/2780/](http://www.cheatography.com/skabed/cheat-sheets/vim-configuration)

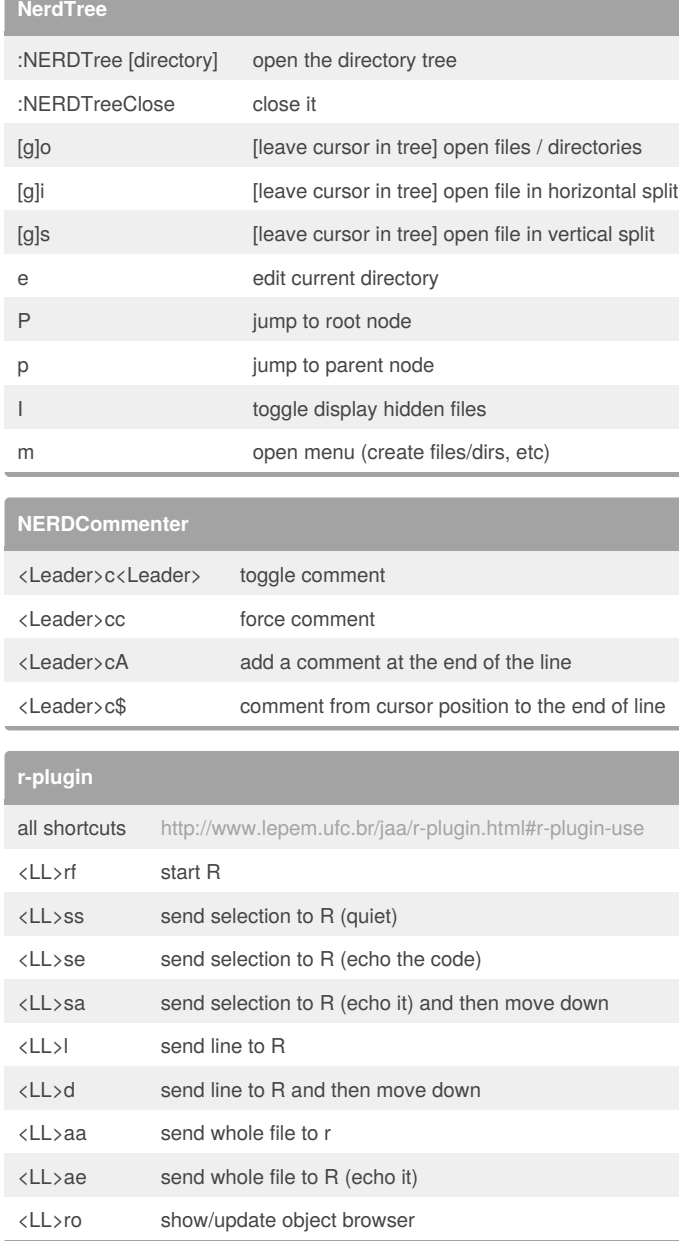

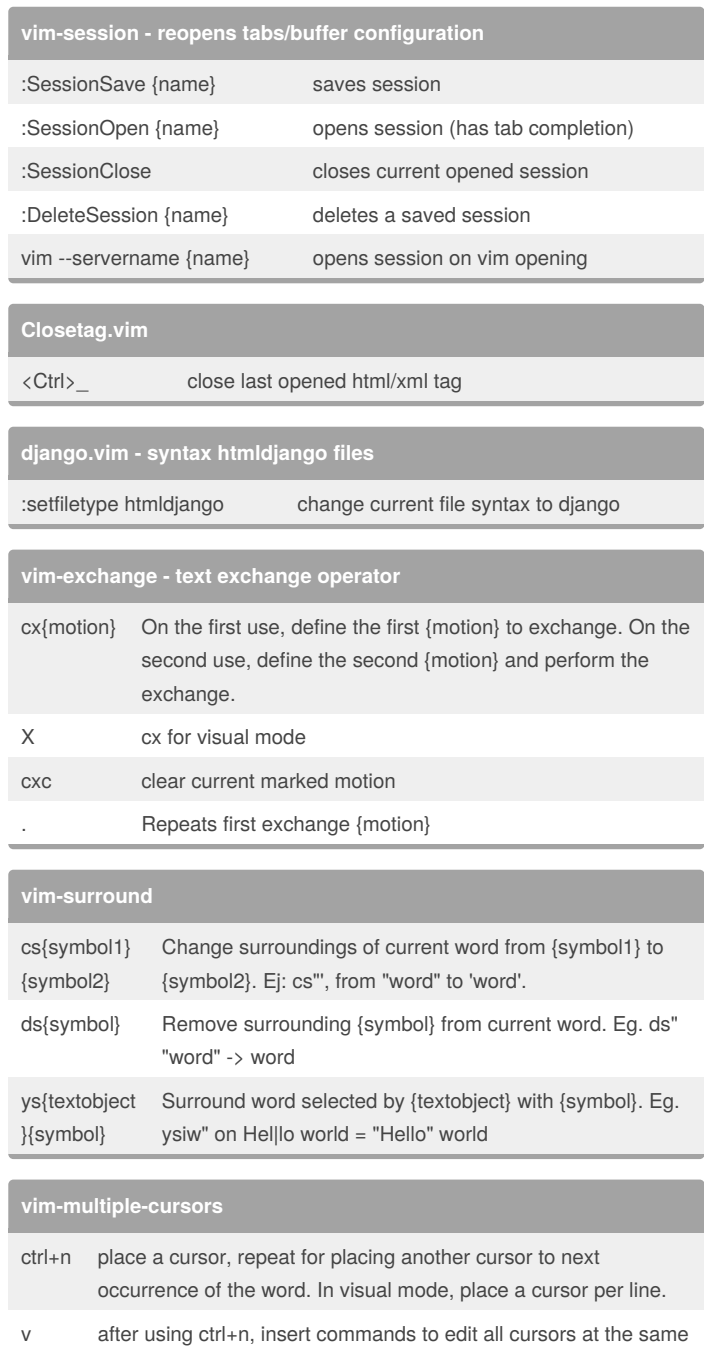

By **Skabed**

[cheatography.com/skabed/](http://www.cheatography.com/skabed/)

Published 31st October, 2014. Last updated 27th November, 2014. Page 3 of 3.

Sponsored by **Readability-Score.com** Measure your website readability! <https://readability-score.com>

time. Multiletter commands such as dw or ciw don't work.